# The PHP Advanced Editor

(WHM >> Home >> Service Configuration >> PHP Configuration Editor) **[Overview](#page-0-0)** [Directives List](#page-0-1) [Additional documentation](#page-2-0)

### <span id="page-0-0"></span>**Overview**

The PHP Configuration Advanced Editor includes all PHP configuration options that are available for your version of PHP.

# <span id="page-0-1"></span>**Directives List**

You should exercise extreme caution when changing any of the values as this could result in non-functioning PHP scripts.

Click Save after you make your changes.

This is not an exhaustive list; please consult the PHP documentation above for more information.

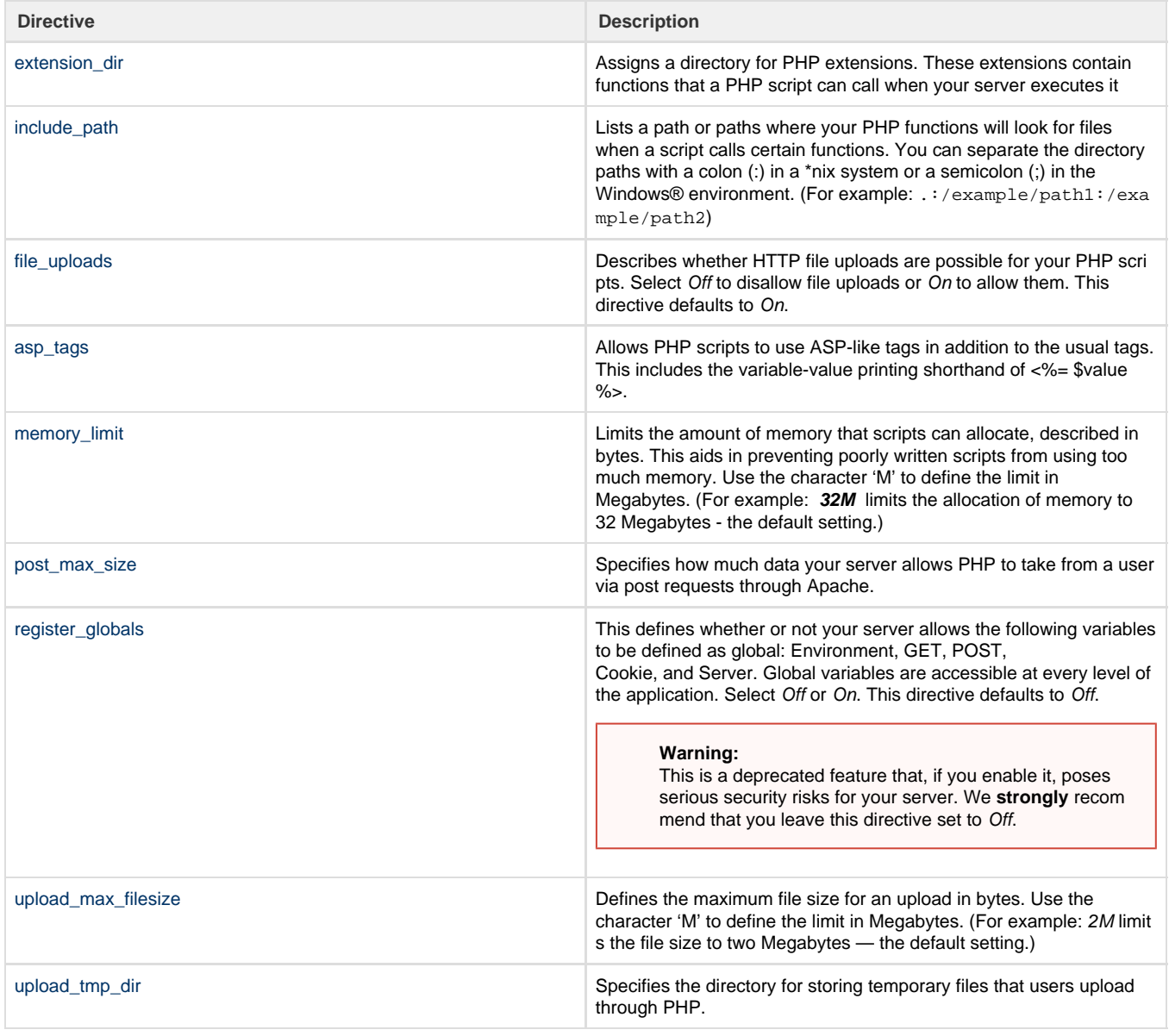

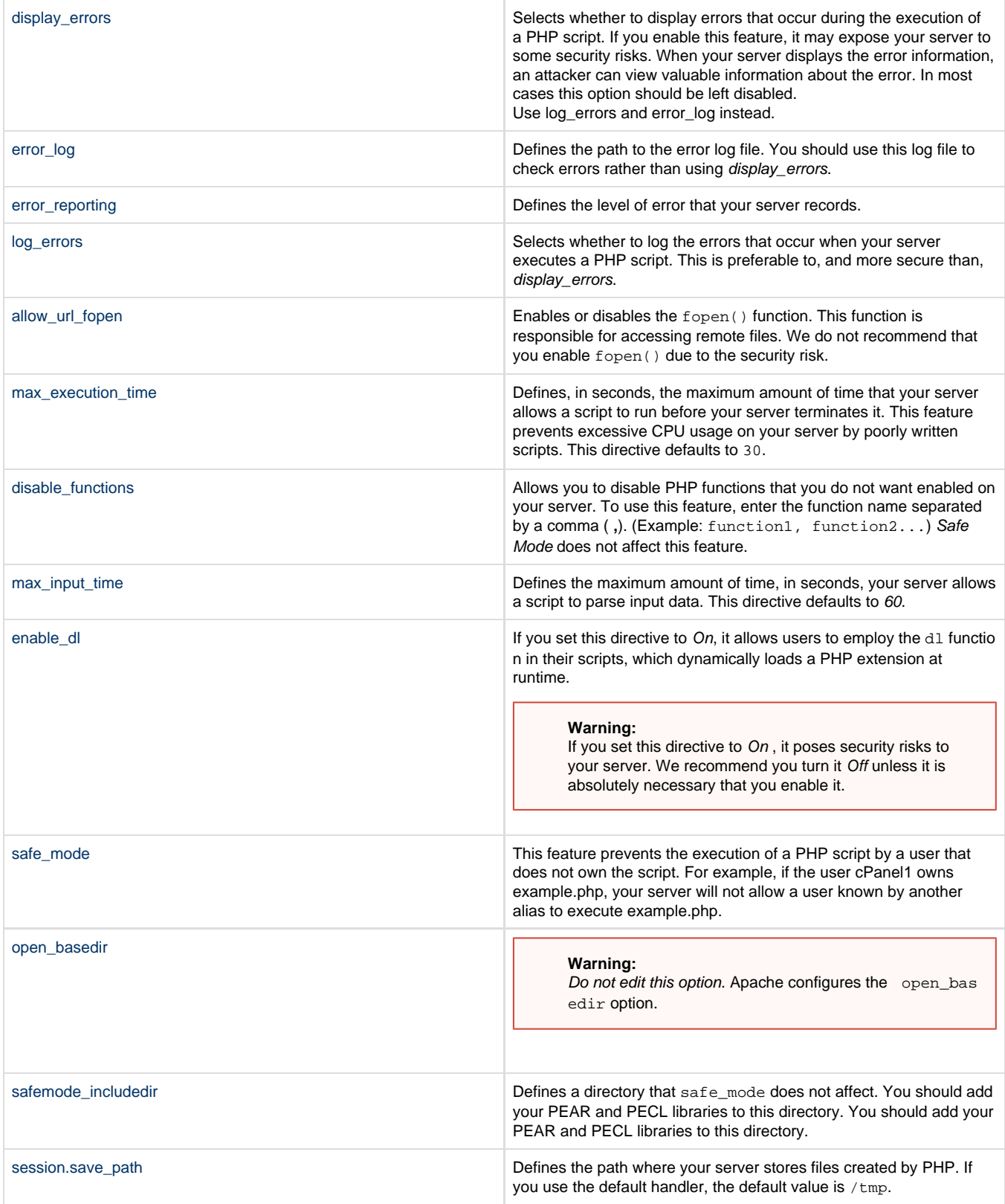

#### **Warning:**

Do not enable this feature unless absolutely necessary. This will prevent users who do not own the database from accessing the database. The net effect will be the failure of many programs and applications, such as shopping carts or content managers, that access databases for normal operation.

## <span id="page-2-0"></span>**Additional documentation**

[Suggested documentation](#page-2-4)[For cPanel users](#page-2-3)[For WHM users](#page-2-2)[For developers](#page-2-1)

- <span id="page-2-4"></span>[Tweak Settings - PHP](https://documentation.cpanel.net/display/70Docs/Tweak+Settings+-+PHP)
- [cPanel PHP](https://documentation.cpanel.net/display/70Docs/cPanel+PHP)
- [Configuration Values of PHP-FPM](https://documentation.cpanel.net/display/70Docs/Configuration+Values+of+PHP-FPM)
- [PHP-FPM User Pools](https://documentation.cpanel.net/display/70Docs/PHP-FPM+User+Pools)
- [Scripts and Scripting Languages FAQ](https://documentation.cpanel.net/display/70Docs/Scripts+and+Scripting+Languages+FAQ)
- <span id="page-2-3"></span> $\bullet$  [PHP](https://documentation.cpanel.net/display/70Docs/PHP)
- [PHP PEAR Packages](https://documentation.cpanel.net/display/70Docs/PHP+PEAR+Packages)
- [MultiPHP INI Editor for cPanel](https://documentation.cpanel.net/display/70Docs/MultiPHP+INI+Editor+for+cPanel)
- [MultiPHP Manager for cPanel](https://documentation.cpanel.net/display/70Docs/MultiPHP+Manager+for+cPanel)
- <span id="page-2-2"></span>[How to Manage Your php.ini Directives with PHP-FPM](https://documentation.cpanel.net/display/CKB/How+to+Manage+Your+php.ini+Directives+with+PHP-FPM)
- [Tweak Settings PHP](https://documentation.cpanel.net/display/70Docs/Tweak+Settings+-+PHP)
- [PHP Security Concepts](https://documentation.cpanel.net/display/CKB/PHP+Security+Concepts)
- [How to Harden PHP](https://documentation.cpanel.net/display/CKB/How+to+Harden+PHP)
- [Create Custom PHP Directives](https://documentation.cpanel.net/display/CKB/Create+Custom+PHP+Directives)
- <span id="page-2-1"></span>[UAPI Functions - LangPHP::php\\_get\\_impacted\\_domains](https://documentation.cpanel.net/display/DD/UAPI+Functions+-+LangPHP%3A%3Aphp_get_impacted_domains)
- [WHM API 1 Functions php\\_fpm\\_config\\_set](https://documentation.cpanel.net/display/DD/WHM+API+1+Functions+-+php_fpm_config_set)
- [WHM API 1 Functions php\\_fpm\\_config\\_get](https://documentation.cpanel.net/display/DD/WHM+API+1+Functions+-+php_fpm_config_get)
- [WHM API 1 Functions php\\_set\\_system\\_default\\_version](https://documentation.cpanel.net/display/DD/WHM+API+1+Functions+-+php_set_system_default_version)
- [WHM API 1 Sections PHP](https://documentation.cpanel.net/display/DD/WHM+API+1+Sections+-+PHP)